Asociación Argentina

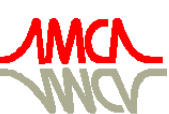

de Mecánica Computacional

Mecánica Computacional Vol XXIX, págs. 6103-6123 (artículo completo) Eduardo Dvorkin, Marcela Goldschmit, Mario Storti (Eds.) Buenos Aires, Argentina, 15-18 Noviembre 2010

# DESARROLLO DE UN ENTORNO DE CAD PARA CÁLCULO Y DISEÑO DE TOMAS DE TIERRA EN INSTALACIONES ELÉCTRICAS

# J. París, D. Fernández, I. Colominas, F. Navarrina y M. Casteleiro

*Grupo de Métodos Numéricos en Ingeniería, Universidade da Coruña, Campus de Elviña, 15071 A Coruña, España, jparis@udc.es, [http://caminos.udc.es/ gmni](http://caminos.udc.es/gmni)*

Palabras Clave: Tomas de tierra, instalaciones eléctricas, Elementos de Contorno, plataforma Salome

Resumen. El diseño óptimo de sistemas de puesta a tierra seguros en grandes instalaciones eléctricas ha sido uno de los retos más importantes que se han planteado desde el uso industrial de la electricidad. El objetivo principal de este tipo de sistemas es transportar y disipar la energía eléctrica en el terreno en caso de que se produzca un fallo en la instalación garantizando así la seguridad de las personas en las inmediaciones de la misma, el suministro de energía y protegiendo los equipos eléctricos. Las condiciones de seguridad para estas instalaciones vienen definidas en normativas legales y consisten esencialmente en satisfacer unos valores máximos admisibles de diferencias de potencial eléctrico entre puntos próximos que puedan ser alcanzados por un individuo (potencial de paso, de malla y de contacto).

Las ecuaciones que gobiernan la disipación de electricidad en el terreno se establecen en la Teoría Electromagnética de Maxwell. Partiendo de estas ecuaciones, los autores han desarrollado en los últimos años una formulación basada en el Método de los Elementos de Contorno (BEM) que permite obtener la distribución de potencial eléctrico en la superficie del terreno de sistemas de puesta a tierra.

En este artículo se presenta un entorno de CAD basado en herramientas de software libre que incorpora la formulación de Elementos de Contorno (BEM) desarrollada por los autores y que permite resolver en tiempo real problemas de diseño de sistemas de puesta a tierra en grandes instalaciones eléctricas. Este entorno permite resolver este tipo de problemas en ordenadores personales convencionales de forma intuitiva y en un entorno de trabajo amigable.

Asimismo, los autores también han desarrollado una versión de prueba de este software de cálculo para libre distribución y uso por parte de los usuarios.

## 1. INTRODUCCIÓN

Desde que se generalizó el uso de la energía eléctrica en las sociedades modernas, uno de los problemas importantes que han tenido que estudiar los ingenieros eléctricos ha sido el análisis de la distribución de potencial sobre la superficie del terreno que se genera cuando se produce una derivación de corriente al suelo en instalaciones eléctricas. En la práctica, esta transferencia de corriente eléctrica al terreno se realiza a través de un sistema de puesta a tierra. Este sistema de puesta a tierra está generalmente formado por un conjunto de conductores cilíndricos conectados formando una malla que se entierra a una profundidad determinada (0,5 − 1 m, normalmente) y que se conecta a los equipos e instalaciones eléctricas. Esta malla horizontal se puede complementar a su vez con un conjunto de conductores que se clavan verticalmente en puntos específicos de la malla denominados picas.

El objetivo principal de estos sistemas de puesta a tierra es el de disipar las corrientes eléctricas que se generan en los equipos e instalaciones eléctricas cuando se produce un fallo en su funcionamiento ya que es fundamental garantizar la seguridad de las personas que se encuentren en las inmediaciones de la instalación eléctrica cuando se producen estas derivaciones de energía eléctrica al sistema de puesta a tierra o toma de tierra. Por otra parte, de este modo se protegen los sistemas eléctricos de los efectos de estos fallos y se reduce el número de cortes en el suministro eléctrico, con los beneficios económicos que ello reporta. Así se debe garantizar que las diferencias de potencial entre dos puntos que pueda conectar una persona no superen los umbrales de seguridad para la salud humana (potencial de paso, de contacto y de malla) [IEEE](#page-20-0) [Std.80](#page-20-0) [\(2000\)](#page-20-0); [Sverak](#page-20-1) [\(1999\)](#page-20-1). Por lo tanto, el sistema de puesta a tierra debe garantizar que la corriente eléctrica se disipa adecuadamente en el terreno, cumpliendo los niveles de seguridad exigidos.

Al estudio de este tipo de problemas se ha dedicado una intensa labor de investigación y, en consecuencia, se han desarrollado métodos y procedimientos específicos para el análisis y diseño de tomas de tierra: métodos basados en la experiencia profesional y en trabajos semiempíricos; así como en datos experimentales obtenidos en modelos a escala y en ensayos de laboratorio. Estos trabajos son fundamentales para la comprensión de este tipo de instalaciones y han supuesto avances muy importantes en este ámbito. Sin embargo, existen aún algunas cuestiones relativas a este tipo de sistemas que aún no se han resuelto correctamente como por ejemplo: el elevado coste computacional necesario para resolver problemas reales, algunos resultados poco realistas obtenidos como resultado de refinar las mallas de cálculo utilizadas y el desconocimiento de los márgenes de error en los cálculos que se realizan [IEEE Std.80](#page-20-0) [\(2000\)](#page-20-0); [Sverak](#page-20-1) [\(1999\)](#page-20-1); [Garrett y Pruitt](#page-20-2) [\(1985\)](#page-20-2); [Navarrina et al.](#page-20-3) [\(2003\)](#page-20-3), entre otras.

Las ecuaciones que gobiernan este tipo de fenómenos físicos son las ecuaciones de la Teoría Electromagnética de Maxwell. Estas ecuaciones son bien conocidas y han sido aplicadas con éxito en otros ámbitos y en otros sistemas. La aplicación al cálculo de sistemas de puesta a tierra en grandes instalaciones eléctricas es la que complica y dificulta su análisis y resolución en la práctica. Esto se debe fundamentalmente a las características geométricas de las mallas de conductores que definen la toma de tierra. Estas mallas están formadas por elementos cilíndricos que presentan dimensiones longitudinales del orden de decenas de metros y dimensiones radiales del orden de centímetros. Por lo tanto, la relación entre longitud y diámetro es de aproximadamente tres órdenes de magnitud y ello dificulta enormemente el uso de modelos numéricos para su resolución. El uso de Modelos de Elementos Finitos o de Diferencias Finitas queda prácticamente descartado en la práctica ante la necesidad de utilizar mallas muy finas para discretizar el terreno que rodea a los conductores, especialmente en las proximidades de los mismos.

Los autores de este trabajo han desarrollado en los últimos años una formulación numérica eficiente y robusta para resolver el problema del cálculo de la distribución del potencial en sistemas de puesta a tierra en modelos de terreno uniforme basada en el Método de los Elementos de Contorno (BEM) [Colominas et al.](#page-20-4) [\(1999\)](#page-20-4); [Navarrina et al.](#page-20-5) [\(1992\)](#page-20-5). Asimismo, esta formulación se generalizó para poder aplicarla en modelos de terreno multicapa [Colominas et al.](#page-20-6) [\(2001,](#page-20-6) [2002a\)](#page-20-7) que, por otra parte, son los más habituales e interesantes en la práctica y que presentan particularidades muy importantes desde el punto de vista de la seguridad [IEEE Std.80](#page-20-0) [\(2000\)](#page-20-0). Estos modelos también se han desarrollado y aplicado en el estudio de otros fenómenos eléctricos asociados a los sistemas de puesta a tierra como pueden ser los fenómenos de potenciales transferidos a otras instalaciones.

La metodología desarrollada se ha implementado con éxito en un programa de cálculo que permite analizar en tiempo real sistemas de puesta a tierra de instalaciones eléctricas reales usando ordenadores convencionales tanto en modelos de terreno uniforme como en modelos de terreno de 2 capas.

Más recientemente, los autores han desarrollado un entorno de trabajo que pretende integrar todas las fases del diseño de un sistema de puesta a tierra en una instalación eléctrica, desde la definición geométrica de la misma hasta la representación gráfica de los resultados finales. Este entorno de trabajo pretende ser una herramienta de trabajo útil e intuitiva que permita resolver problemas de gran complejidad de forma sencilla y mediante una única interfaz de trabajo.

Esta interfaz incorpora por tanto el tratamiento y preproceso de los datos de la instalación eléctrica, la discretización de la malla de conductores de la toma de tierra, el cálculo mediante el Método de Elementos de Contorno desarrollado por los autores y finalmente el postproceso y visualización de los resultados obtenidos en el cálculo. Este entorno de trabajo se apoya en la plataforma de desarrollo y visualización "Salome". "Salome" es un software de código abierto que proporciona una plataforma de preproceso y postproceso para simulación numérica [CEA](#page-20-8) [et al.](#page-20-8) [\(2010\)](#page-20-8). Por lo tanto, permite la integración de módulos de cálculo como los que han desarrollado los autores en un entorno gráfico sencillo e intuitivo para el usuario que permite el tratamiento completo de los problemas a resolver.

El resultado de esta integración en la plataforma "Salome" se materializa en una versión de prueba y limitada del software de cálculo desarrollado para estudiar la distribución de potencial en la superficie del terreno producida por los sistemas de puesta a tierra en instalaciones eléctricas. Esta versión de prueba del software se distribuirá libremente para su uso a través de la página web del grupo de investigación del que forman parte los autores.

# 2. MODELO MATEMÁTICO DEL PROBLEMA DE DISIPACIÓN DE CORRIENTE

#### 2.1. Ecuaciones generales

La disipación de la corriente eléctrica en el terreno puede estudiarse a partir de la Teoría Electromagnética de Maxwell. Si se asume que la disipación de energía en el terreno puede analizarse desde un punto de vista estacionario despreciando la resistencia interna que ofrecen los conductores de la toma de tierras (lo que supone la utilización de potencial constante en la superficie de los mismos), el problema puede plantearse como:

<span id="page-2-0"></span>
$$
\text{div}(\boldsymbol{\sigma}) = 0, \quad \boldsymbol{\sigma} = -\boldsymbol{\gamma} \text{grad}(V) \text{ en } E; \boldsymbol{\sigma}^t \boldsymbol{n}_E = 0 \text{ en } \Gamma_E; \quad V = V_\Gamma \text{ en } \Gamma; \quad V \to 0, \text{ si } |\boldsymbol{x}| \to \infty
$$
\n(1)

donde E es la tierra,  $\gamma$  es su tensor de conductividad asociado,  $\Gamma_E$  es la superficie de la tierra,  $\mathbf{n}_E$  es un vector unitario normal exterior a la misma y  $\Gamma$  es la superficie del electrodo [Colominas](#page-20-4) [et al.](#page-20-4) [\(1999\)](#page-20-4).

La solución del problema  $(1)$  proporciona los valores del potencial  $V$  y la densidad de corriente  $\sigma$  en cualquier punto arbitrario del dominio  $\boldsymbol{x}$  cuando el electrodo alcanza un voltaje  $V_{\Gamma}$ denominado *Ground Potential Rise* o GPR medido con respecto al potencial de tierra. Entonces, una vez conocidos los valores de potencial  $V$  en  $\Gamma_E$  y de densidad de corriente  $\sigma$  en  $\Gamma$  se pueden obtener directamente los parámetros de diseño y de seguridad para el sistema de puesta a tierra [Colominas et al.](#page-20-4) [\(1999\)](#page-20-4); [Colominas](#page-20-9) [\(1995\)](#page-20-9). Por otra parte, dado que los valores de potencial y de densidad de corriente obtenidos serán proporcionales al valor GPR [Colominas et al.](#page-20-4) [\(1999\)](#page-20-4) se utilizará para los cálculos la condición de contorno normalizada  $V_\Gamma = 1$ .

Los modelos de suelo que se consideran en los métodos de análisis usados habitualmente corresponden a terrenos homogéneos e uniformes, de modo que el tensor de conductividad  $\gamma$ se puede remplazar por una conductividad escalar aparente  $\gamma$  [IEEE Std.80](#page-20-0) [\(2000\)](#page-20-0); [Colominas](#page-20-4) [et al.](#page-20-4) [\(1999\)](#page-20-4). Lógicamente esta hipótesis será válida siempre que las propiedades del terreno sean esencialmente uniformes en todas las direcciones. Esta hipótesis no repercutirá en una pérdida considerable de precisión siempre que las propiedades del terreno varíen de forma suave y progresiva con la profundidad. Si el terreno presenta cambios o discontinuidades importantes en profundidad, el modelo de terreno homogéneo y uniforme no será válido y los parámetros de seguridad calculados no serán fiables. En este caso es necesario utilizar modelos de terreno más sofisticados que incorporen estos cambios o discontinuidades en las propiedades eléctricas del terreno. Los ejemplos prácticos más habituales que incorporan este tipo de discontinuidades corresponden a modelos de terreno estratificados con propiedades uniformes y homogéneas en cada estrato. En la práctica, se asume que los modelos de 2 y 3 capas son adecuados para obtener resultados precisos en los casos en los que el terreno no sea uniforme y homogéneo [IEEE Std.80](#page-20-0)  $(2000).$  $(2000).$ 

En los casos de terreno estratificados con  $C$  capas con conductividades eléctricas diferentes, el problema matemático propuesto en [\(1\)](#page-2-0) se plantea ahora como el problema exterior de Neumann:

<span id="page-3-0"></span>
$$
\text{div}(\boldsymbol{\sigma}_c) = 0, \ \boldsymbol{\sigma}_c = -\gamma_c \text{grad}(V_c) \text{ en } E_c, \ 1 \le c \le C; \n\boldsymbol{\sigma}_1^t \boldsymbol{n}_E = 0 \text{ en } \Gamma_E, \ V_b = 1 \text{ en } \Gamma; \nV_c \to 0 \text{ si } |\boldsymbol{x}| \to \infty, \ \boldsymbol{\sigma}_c^t \boldsymbol{n}_c = \boldsymbol{\sigma}_{c+1}^t \boldsymbol{n}_c \text{ en } \Gamma_c, \ 1 \le c \le C - 1; \tag{2}
$$

donde *b* indica el número de la capa en la que se entierra el electrodo del sistema de puesta a tierra,  $E_c$  es cada una de las capas de terreno analizadas,  $\gamma_c$  es su conductividad escalar,  $V_c$  es el potencial en un punto cualquiera de la capa  $E_c$ ,  $\sigma_c$  es la densidad de corriente correspondiente a la capa  $E_c$ ,  $\Gamma_c$  es la interfaz de separación de las capas  $E_c$  y  $E_{c+1}$  y  $\mathbf{n}_c$  indica la dirección normal a Γ<sup>𝑐</sup> [Colominas et al.](#page-20-7) [\(2002a\)](#page-20-7). En este trabajo y en el entorno gráfico que se ha desarrollado se ha restringido el ámbito de análisis a modelos de terreno de una y dos capas ( $C \leq 2$ ).

## 2.2. Expresión integral para el potencial y Forma Variacional

Tal y como se ha comentado en la introducción de este trabajo el uso de técnicas numéricas para la resolución del problema de la disipación de corriente eléctrica en el terreno en sistemas de puesta a tierra se ve seriamente condicionado por las características geométricas del dominio de estudio. Así, el cociente entre el diámetro de los conductores y su longitud es habitualmente muy bajo ( $\sim 10^{-3}$ ). Esta característica geométrica introduce serias dificultades en el análisis de

este tipo de problemas tanto desde un punto de vista analítico, dado que no existen soluciones analíticas para problemas reales, como desde un punto de vista numérico, dado que las técnicas habituales de resolución (Elementos Finitos o Diferencias Finitas) requieren discretizaciones espaciales inabordables en la práctica. Por este motivo, los autores han desarrollado un método numérico que requiere únicamente la discretización de los contornos del problema. Es por lo tanto fundamental obtener expresiones integrales que permitan obtener los valores de potencial V a partir de variables definidas en los contornos [Colominas et al.](#page-20-4) [\(1999\)](#page-20-4); [Colominas](#page-20-9) [\(1995\)](#page-20-9).

La hipótesis fundamental de partida consiste en suponer que tanto la superficie de la tierra Γ<sub>E</sub> como la interfaz de separación de las distintas capas Γ<sub>c</sub> que caracterizan el terreno son horizontales (hipótesis que en la práctica es perfectamente asumible debido a los trabajos previos de nivelado y regularización del terreno que son habituales en la construcción de grandes instalaciones eléctricas).

<span id="page-4-0"></span>Bajo esta hipótesis fundamental, y aplicando el "método de las imágenes" para eliminar la condición de contorno en la superficie del terreno y la Identidad de Green, el problema planteado en [\(2\)](#page-3-0) se reduce a la siguiente forma integral:

$$
V_c(\boldsymbol{x_c}) = \frac{1}{4\pi\gamma_b} \int \int_{\boldsymbol{\xi} \in \Gamma} k_{bc}(\boldsymbol{x}_c, \boldsymbol{\xi}) \, \sigma(\boldsymbol{\xi}) d\Gamma, \ \forall \boldsymbol{x}_c \in E_c,
$$
\n(3)

donde  $V_c(\mathbf{x}_c)$  es el potencial en cualquier punto arbitrario  $\mathbf{x}_c \in E_c$  y  $\sigma(\xi)$  ( $\sigma = \sigma^t \mathbf{n}$ ) es la densidad de corriente disipada por cualquier punto  $\xi$  de la superficie del electrodo  $\Gamma \subset E_b$ , siendo  $\boldsymbol{n}$  el vector normal exterior a la superficie  $\Gamma$  en ese punto [Colominas et al.](#page-20-7) [\(2002a\)](#page-20-7).

Los núcleos integrales  $k_{bc}(\mathbf{x}_c, \boldsymbol{\xi})$  están formados por series de infinitos términos que corresponden a las imágenes obtenidas como resultado de transformar el problema exterior de Neumann [\(2\)](#page-3-0) en un problema de tipo Dirichlet [Colominas et al.](#page-20-4) [\(1999,](#page-20-4) [2002a\)](#page-20-7); [Colominas](#page-20-9) [\(1995\)](#page-20-9). Así, en función del número de capas de que disponga el modelo de terreno utilizado estas series pueden presentar un número de términos finito ( $C = 1$ ) o infinito ( $C \ge 2$ ). Si se utiliza un modelo de terreno isótropo y homogéneo con una sola capa, el número de términos es igual a dos ya que sólo es necesaria una imagen de la malla original:

<span id="page-4-1"></span>
$$
k_{11}(\boldsymbol{x}_1,\boldsymbol{\xi})=\frac{1}{r(\boldsymbol{x}_1,[\xi_x,\xi_y,\xi_z])}+\frac{1}{r(\boldsymbol{x}_1,[\xi_x,\xi_y,-\xi_z])},\hspace{1cm} (4)
$$

donde  $r(\mathbf{x}_1, [\xi_x, \xi_y, \xi_z])$  indica la distancia desde  $\mathbf{x}_1$  hasta  $\xi \equiv [\xi_x, \xi_y, \xi_z]$ , siendo el punto  $[\xi_x, \xi_y, -\xi_z]$  el simétrico de  $\xi$  con respecto a la superficie de la tierra  $\Gamma_E$ . Así, se asume que el origen de coordenadas se encuentra en la superficie de la tierra y que el eje  $z$  es perpendicular a  $\Gamma_E$ .

En el caso de modelos de terreno con dos capas (figura [1\)](#page-5-0), las expresiones de los núcleos integrales  $k_{bc}(\mathbf{x}_c, \boldsymbol{\xi})$  propuestos en [\(3\)](#page-4-0) vienen determinadas por

<span id="page-4-2"></span>
$$
k_{11} = \sum_{i=0}^{\infty} \frac{\kappa^i}{r(\pmb{x}_1, [\xi_x, \xi_y, 2iH + \xi_z])} + \sum_{i=0}^{\infty} \frac{\kappa^i}{r(\pmb{x}_1, [\xi_x, \xi_y, 2iH - \xi_z])} + \sum_{i=1}^{\infty} \frac{\kappa^i}{r(\pmb{x}_1, [\xi_x, \xi_y, -2iH + \xi_z])} + \sum_{i=1}^{\infty} \frac{\kappa^i}{r(\pmb{x}_1, [\xi_x, \xi_y, -2iH - \xi_z])}; k_{12} = \sum_{i=0}^{\infty} \frac{(1+\kappa)\kappa^i}{r(\pmb{x}_2, [\xi_x, \xi_y, -2iH + \xi_z])} + \sum_{i=0}^{\infty} \frac{(1+\kappa)\kappa^i}{r(\pmb{x}_2, [\xi_x, \xi_y, -2iH - \xi_z])}; k_{21} = \sum_{i=0}^{\infty} \frac{(1-\kappa)\kappa^i}{r(\pmb{x}_1, [\xi_x, \xi_y, -2iH + \xi_z])} + \sum_{i=0}^{\infty} \frac{(1-\kappa)\kappa^i}{r(\pmb{x}_1, [\xi_x, \xi_y, 2iH - \xi_z])};
$$

Copyright © 2010 Asociación Argentina de Mecánica Computacional http://www.amcaonline.org.ar

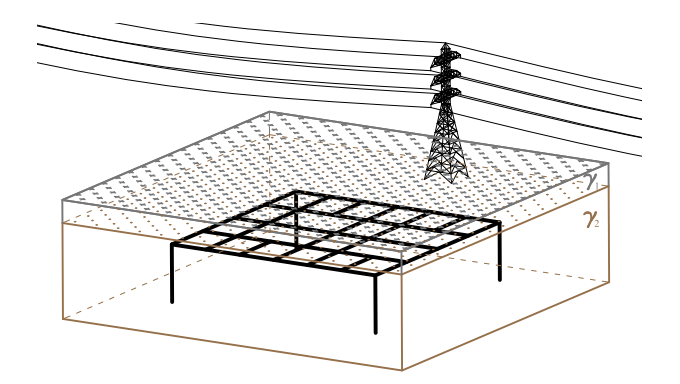

<span id="page-5-0"></span>Figura 1: Esquema de modelo de terreno con dos capas compuesto por una capa superior de espesor  $h$  y conductividad  $\gamma_1$  y una capa inferior con conductividad  $\gamma_2$ .

$$
k_{22} = \frac{1}{r(\pmb{x}_2, [\xi_x, \xi_y, \xi_z])} - \frac{\kappa}{r(\pmb{x}_2, [\xi_x, \xi_y, 2H + \xi_z])} + \sum_{i=0}^{\infty} \frac{(1 - \kappa^2)\kappa^i}{r(\pmb{x}_2, [\xi_x, \xi_y, -2iH + \xi_z])};
$$
(5)

En las expresiones anteriores  $r(\mathbf{x}, [\xi_x, \xi_y, \xi_z])$  indica la distancia desde  $\mathbf{x}$  hasta  $\xi$ . Los restantes términos corresponden a las distancias desde el propio punto  $x$  al simétrico de  $\xi$  con respecto a la superficie del terreno  $\Gamma_E$ , y a la interfaz de separación entre capas. H es el espesor de la capa superior y el ratio  $\kappa$  se define a partir de las conductividades de las capas de terreno como

<span id="page-5-1"></span>
$$
\kappa = \frac{\gamma_1 - \gamma_2}{\gamma_1 + \gamma_2} \tag{6}
$$

De acuerdo con [\(4\)](#page-4-1) y [\(5\)](#page-4-2) los núcleos de integración  $k_{bc}(\mathbf{x}_c, \boldsymbol{\xi})$  correspondientes a modelos de terreno de una y dos capas pueden escribirse de forma general como:

$$
k_{bc}(\boldsymbol{x}_c, \boldsymbol{\xi}) = \sum_{l=0}^{l_k} k_{bc}^l(\boldsymbol{x}_c, \boldsymbol{\xi}), \quad k_{bc}^l(\boldsymbol{x}_c, \boldsymbol{\xi}) = \frac{\psi^l(\kappa)}{r(\boldsymbol{x}_c, \boldsymbol{\xi}^l(\boldsymbol{\xi}))},
$$
(7)

donde  $\psi^l$  es un coeficiente de ponderación que depende solamente del ratio  $\kappa$  propuesto en [\(6\)](#page-5-1), y  $r(\bm{x}_c,\bm{\xi}^l(\bm{\xi}))$  es la distancia euclídea entre los puntos  $\bm{x}_c$  y  $\bm{\xi}^l$ , siendo  $\bm{\xi}^0$  el punto  $\bm{\xi}$  de la superficie del electrodo ( $\xi^0(\xi) = \xi$ ), y siendo  $\xi^l$  ( $l \neq 0$ ) las imágenes de  $\xi$  con respecto a la superficie del terreno y a las interfaces de separación entre capas. Finalmente,  $l_k$  es el número de sumandos de la serie de núcleos integrales y depende del caso particular que se esté analizando.

Por otra parte, la expresión propuesta en [\(3\)](#page-4-0) es muy importante en la resolución del problema propuesto ya que permite obtener el valor del potencial eléctrico en cualquier punto  $\mathbf{x}_c$  una vez conocida la densidad de corriente disipada  $(\sigma)$ .Asimismo también se pueden calcular parámetros de diseño y de seguridad para este tipo de instalaciones (potenciales de paso, ...) [Colominas](#page-20-4) [et al.](#page-20-4) [\(1999\)](#page-20-4). Además también es posible calcular la intensidad total de corriente disipada por el sistema de puesta a tierra y su resistencia equivalente. La densidad de corriente ( $\sigma$ ) disipada a través de los conductores se puede obtener resolviendo la siguiente ecuación integral de Fredholm de primer tipo en Γ

<span id="page-5-2"></span>
$$
\frac{1}{4\pi\gamma_b} \iint_{\boldsymbol{\xi} \in \Gamma} k_{bb}(\boldsymbol{\chi}, \boldsymbol{\xi}) \sigma(\boldsymbol{\xi}) d\Gamma = 1, \qquad \forall \boldsymbol{\chi} \in \Gamma,
$$
\n(8)

ya que la expresión integral que proporciona el potencial propuesta en [\(3\)](#page-4-0) también se cumple en la superficie de los electrodos Γ, donde el valor del potencial es conocido a través de la condición de contorno  $V_b(\mathbf{\chi}) = 1, \forall \mathbf{\chi} \in \Gamma$ .

Una vez planteada la expresión integral propuesta en [\(8\)](#page-5-2) se puede obtener una forma variacional sin más que imponer que se verifica desde el punto de vista de residuos ponderados. Es decir, la identidad integral:

<span id="page-6-0"></span>
$$
\iint_{\mathbf{X}\in\Gamma} w(\mathbf{x}) \left( \frac{1}{4\pi\gamma_b} \iint_{\xi\in\Gamma} k_{bb}(\mathbf{x}, \xi) \sigma(\xi) d\Gamma - 1 \right) d\Gamma = 0, \tag{9}
$$

debe cumplirse para todos los elementos  $w(\chi)$  de un conjunto adecuado de funciones de test definido sobre Γ [Colominas et al.](#page-20-4) [\(1999\)](#page-20-4); [Colominas](#page-20-9) [\(1995\)](#page-20-9). Es importante destacar en este punto que la resolución de la ecuación propuesta en [\(9\)](#page-6-0) sólo requiere obtener la densidad de corriente disipada  $\sigma$  en los puntos de la superficie de los conductores. De este modo, un método numérico basado en la discretización de los contornos del dominio como el Método de los Elementos de Contorno (BEM) [Colominas et al.](#page-20-4) [\(1999\)](#page-20-4); [Banerjee](#page-19-0) [\(1995\)](#page-19-0) es la mejor formulación numérica para resolverlo.

# 3. MODELO NUMÉRICO BASADO EN EL MÉTODO DE ELEMENTOS DE CON-TORNO (BEM)

#### 3.1. Modelo general 2D

La densidad de corriente disipada  $\sigma$ , incógnita en este problema, y la superficie de los electrodos Γ puede discretizarse en base a un conjunto de N funciones de prueba  $\{N_i(\boldsymbol{\xi})\}$  definidas en Γ y un conjunto dado de M elementos de contorno bidimensionales  $\{\Gamma^{\alpha}\}\$ . Así, se puede plantear la obtención de la densidad de corriente disipada como:

$$
\sigma(\boldsymbol{\xi}) = \sum_{i=1}^{N} \sigma_i N_i(\boldsymbol{\xi}), \qquad \Gamma = \bigcup_{\alpha=1}^{M} \Gamma^{\alpha}.
$$
 (10)

A partir de este planteamiento se puede discretizar la expresión integral para el potencial  $V_c(\mathbf{x}_c)$  propuesta en [\(3\)](#page-4-0) como

$$
V_c(\boldsymbol{x}_c) = \sum_{i=1}^N \sigma_i V_{c,i}(\boldsymbol{x}_c); \ \ V_{c,i}(\boldsymbol{x}_c) = \sum_{\alpha=1}^M \sum_{l=0}^{l_V} V_{c,i}^{\alpha l}(\boldsymbol{x}_c); \tag{11}
$$

$$
V_{c,i}^{\alpha l}(\boldsymbol{x}_c) = \frac{1}{4\pi\gamma_b} \iint_{\boldsymbol{\xi} \in \Gamma^{\alpha}} k_{bc}^l(\boldsymbol{x}_c, \boldsymbol{\xi}) N_i(\boldsymbol{\xi}) d\Gamma^{\alpha};
$$
\n(12)

donde  $l_v$  indica el número de términos de la serie de núcleos integrales necesarios para alcanzar la convergencia del cálculo ( $l_V = l_k$  si el número de términos es finito).

Finalmente, la forma variacional propuesta en [\(9\)](#page-6-0) se puede plantear como un sistema de ecuaciones lineales para un conjunto de N funciones  $\{w_i(\mathbf{x})\}$  definidas en Γ:

<span id="page-6-1"></span>
$$
\sum_{i=1}^{N} R_{ji} \sigma_i = \nu_j \qquad (j = 1, ..., N)
$$
  

$$
R_{ji} = \sum_{\beta=1}^{M} \sum_{\alpha=1}^{M} \sum_{l=0}^{l_R} R_{ji}^{\beta \alpha l}, \qquad \nu_j = \sum_{\beta=1}^{M} \nu_j^{\beta},
$$
 (13)

<span id="page-6-2"></span>siendo

$$
R_{ji}^{\beta\alpha l} = \frac{1}{4\pi\gamma_b} \iint_{\mathbf{\chi} \in \Gamma^\beta} w_j(\mathbf{\chi}) \iint_{\boldsymbol{\xi} \in \Gamma^\alpha} k_{bb}^l(\mathbf{\chi}, \boldsymbol{\xi}) N_i(\boldsymbol{\xi}) d\Gamma^\alpha d\Gamma^\beta,
$$
\n(14)

Copyright © 2010 Asociación Argentina de Mecánica Computacional http://www.amcaonline.org.ar

y

$$
\nu_j^{\beta} = \iint_{\mathbf{X} \in \Gamma^{\beta}} w_j(\mathbf{x}) d\Gamma^{\beta},\tag{15}
$$

donde de nuevo  $l<sub>R</sub>$  representa el número de términos de la serie de núcleos integrales que es necesario calcular para alcanzar la precisión deseada ( $l_R = l_k$  si el número de términos de la serie es finito). La resolución del sistema de ecuaciones lineales planteado en [\(13\)](#page-6-1) proporciona los valores de las densidades de corriente disipadas  $\sigma_i$  ( $i = 1, \ldots, N$ ) en los nodos de la malla. Sin embargo, en la práctica, la discretización del dominio 2D que se requiere para abordar el análisis de sistemas de puesta a tierra reales introduce un número muy elevado de grados de libertad. Además, la matriz de coeficientes propuesta en [\(13\)](#page-6-1) es completamente llena y el cálculo de cada contribución [\(14\)](#page-6-2) requiere resolver una integral doble sobre un dominio bidimensional [Colominas et al.](#page-20-4) [\(1999\)](#page-20-4); [Colominas](#page-20-9) [\(1995\)](#page-20-9). Si, por otra parte, los coeficientes de la matriz del sistema se obtienen mediante series infinitas de términos, será necesario calcular un número elevado de núcleos integrales. Por estos motivos, es fundamental introducir simplificaciones en la formulación de Elementos de Contorno que nos permitan resolver problemas reales en tiempos de cálculo asumibles.

#### 3.2. Formulación unidimensional aproximada de Elementos de Contorno

A juzgar por las limitaciones que presentan los modelos bidimensionales de elementos de contorno debido a las elevadas necesidades computacionales que requieren y teniendo en cuenta la geometría real de los sistemas de puesta a tierra en instalaciones eléctricas, se puede asumir que la densidad de corriente eléctrica disipada por los electrodos cilíndricos es constante alrededor de cada sección transversal (hipótesis de " uniformidad circunferencial" de la densidad de corriente) [IEEE Std.80](#page-20-0) [\(2000\)](#page-20-0); [Colominas et al.](#page-20-4) [\(1999,](#page-20-4) [2002a\)](#page-20-7).

Por lo tanto, si se define  $L$  como el conjunto de líneas axiales de los conductores enterrados,  $\boldsymbol{\xi}$  como la proyección ortogonal sobre el eje del conductor de un punto genérico  $\boldsymbol{\xi} \in \Gamma$ ,  $\phi(\boldsymbol{\xi})$  como el diámetro del conductor,  $P(\hat{\boldsymbol{\xi}})$  como el perímetro de la circunferencia que define el borde exterior de la sección transversal del conductor en  $P(\hat{\boldsymbol{\xi}})$  y  $\hat{\sigma}(\hat{\boldsymbol{\xi}})$  como la densidad aproximada de corriente disipada en ese mismo punto (que se asume uniforme a lo largo de toda la circunferencia), se puede obtener una expresión aproximada para el potencial propuesto en [\(3\)](#page-4-0) como

$$
\widehat{V}_c(\boldsymbol{x}_c) = \frac{1}{4\gamma_b} \int_{\widehat{\boldsymbol{\xi}} \in L} \phi(\widehat{\boldsymbol{\xi}}) \, \boldsymbol{k}_{bc}(\boldsymbol{x}_c, \widehat{\boldsymbol{\xi}}) \, \widehat{\sigma}(\widehat{\boldsymbol{\xi}}) \, dL, \quad \forall \boldsymbol{x}_c \in E_c \tag{16}
$$

<span id="page-7-2"></span><span id="page-7-1"></span>siendo  $\mathbf{k}_{bc}(\mathbf{x}_c, \hat{\boldsymbol{\xi}})$  el valor medio del núcleo integral  $k_{bc}(\mathbf{x}_c, \hat{\boldsymbol{\xi}})$  en la sección transversal definida en  $\boldsymbol{\xi}$ :

$$
\boldsymbol{k}_{bc}(\boldsymbol{x}_c,\widehat{\boldsymbol{\xi}})=\int_{\boldsymbol{\xi}\in P(\widehat{\boldsymbol{\xi}})}k_{bc}(\boldsymbol{x}_c,\boldsymbol{\xi})dP.
$$
\n(17)

Con este planteamiento, la identidad variacional propuesta en [\(9\)](#page-6-0) no es adecuada ya que la corriente eléctrica disipada no es uniforme alrededor de la sección transversal y la condición de contorno  $V_1(\chi) = 1$ ,  $\chi \in \Gamma$  no se cumplirá de forma estricta en cada punto  $\chi$  de Γ. Será necesario entonces reducir el conjunto de funciones de prueba a aquellas que cumplen la propiedad de uniformidad circunferencial (i.e.,  $w(\mathbf{x}) = \hat{w}(\hat{\mathbf{x}})$   $\forall \mathbf{x} \in P(\hat{\mathbf{x}})$ ). De este modo se obtiene una nueva forma variacional

<span id="page-7-0"></span>
$$
\frac{1}{4\gamma_b} \int_{\widehat{\mathbf{X}} \in L} \phi(\widehat{\mathbf{x}}) \widehat{w}(\widehat{\mathbf{x}}) \left[ \int_{\widehat{\xi} \in L} \phi(\widehat{\xi}) \, \mathbf{k}_{bb}(\widehat{\mathbf{x}}, \widehat{\xi}) \widehat{\sigma}(\widehat{\xi}) \, dL \right] \, dL = \int_{\widehat{\mathbf{X}} \in L} \phi(\widehat{\mathbf{x}}) \widehat{w}(\widehat{\mathbf{x}}) \, dL, \tag{18}
$$

que debe verificarse para todas las funciones  $\hat{w}(\hat{\chi})$  de un conjunto adecuado de funciones de test definidas en L, donde ahora los núcleos integrales  $\mathbf{k}_{bb}(\hat{\chi}, \xi)$  vienen determinados por

<span id="page-8-1"></span>
$$
\mathbf{k}_{bb}(\widehat{\mathbf{x}},\widehat{\boldsymbol{\xi}})=\int_{\mathbf{X}\in P(\widehat{\mathbf{X}})}\left[\int_{\boldsymbol{\xi}\in P(\widehat{\boldsymbol{\xi}})}k_{bb}(\mathbf{x},\boldsymbol{\xi})\,dP\right]\,dP.\tag{19}
$$

En comparación con la ecuación integral propuesta en [\(9\)](#page-6-0), la resolución de la ecuación [\(18\)](#page-7-0) requiere la discretización de todo el conjunto de líneas axiales  $L$  de todos los conductores enterrados. Así, la densidad de corriente aproximada  $\hat{\sigma}$  y las líneas axiales de los conductores L pueden discretizarse considerando un conjunto de *n* funciones de prueba  $\{\widehat{N}_i(\widehat{\mathbf{f}})\}\$  definidas sobre L, y un conjunto de m elementos de contorno unidimensionales  $\{L^{\alpha}\}$ :

$$
\widehat{\sigma}(\widehat{\boldsymbol{\xi}}) = \sum_{i=1}^{n} \widehat{\sigma}_i \widehat{N}_i(\widehat{\boldsymbol{\xi}}), \qquad L = \bigcup_{\alpha=1}^{m} L^{\alpha}, \tag{20}
$$

<span id="page-8-4"></span>Con este planteamiento es posible discretizar el potencial aproximado propuesto en [\(16\)](#page-7-1) como

$$
\widehat{V}_c(\boldsymbol{x}_c) = \sum_{i=1}^n \widehat{\sigma}_i \widehat{V}_{c,i}(\boldsymbol{x}_c); \qquad \widehat{V}_{c,i}(\boldsymbol{x}_c) = \sum_{\alpha=1}^m \sum_{l=0}^{l_V} \widehat{V}_{c,i}^{\alpha l}(\boldsymbol{x}_c); \qquad (21)
$$

$$
\widehat{V}_{c,i}^{\alpha l}(\boldsymbol{x}_c) = \frac{1}{4\gamma_b} \int_{\widehat{\boldsymbol{\xi}} \in L^{\alpha}} \phi(\widehat{\boldsymbol{\xi}}) \, \boldsymbol{k}_{bc}^l(\boldsymbol{x}_c, \widehat{\boldsymbol{\xi}}) \, \widehat{N}_i(\widehat{\boldsymbol{\xi}}) \, dL^{\alpha},\tag{22}
$$

<span id="page-8-2"></span>donde  $l_V$  representa el número de sumandos a considerar en la evaluación de las series de núcleos integrales hasta convergencia ( $l_V = l_k$  si este número es finito).

<span id="page-8-0"></span>Finalmente, la forma variacional propuesta en [\(18\)](#page-7-0) también se puede plantear como un sistema de ecuaciones lineales para un conjunto de *n* funciones de test  $\{\widehat{w}_i(\widehat{\mathbf{x}})\}\$  definidas en *L*:

$$
\sum_{i=1}^{n} \widehat{R}_{ji} \widehat{\sigma}_i = \widehat{\nu}_j \qquad (j = 1, \dots, n)
$$
  

$$
\widehat{R}_{ji} = \sum_{\beta=1}^{m} \sum_{\alpha=1}^{m} \sum_{l=0}^{l_R} \widehat{R}_{ji}^{\beta \alpha l}, \qquad \widehat{\nu}_j = \sum_{\beta=1}^{m} \widehat{\nu}_j^{\beta},
$$
 (23)

<span id="page-8-3"></span>donde

$$
\widehat{R}_{ji}^{\beta\alpha l} = \frac{1}{4\gamma_b} \int_{\widehat{\mathbf{X}} \in L^{\beta}} \phi(\widehat{\mathbf{x}}) \widehat{w}_j(\widehat{\mathbf{x}}) \int_{\widehat{\xi} \in L^{\alpha}} \phi(\widehat{\xi}) \, \mathbf{k}_{bb}^l(\widehat{\mathbf{x}}, \widehat{\xi}) \widehat{N}_i(\widehat{\xi}) \, dL^{\alpha} dL^{\beta}, \tag{24}
$$

$$
\widehat{\nu}_{j}^{\beta} = \int_{\widehat{\mathbf{X}} \in L^{\beta}} \phi(\widehat{\mathbf{x}}) \widehat{w}_{j}(\widehat{\mathbf{x}}) dL^{\beta}.
$$
\n(25)

En comparación con la formulación bidimensional del modelo de elementos de contorno, el número de contribuciones elementales que es necesario calcular para definir el sistema de ecuaciones [\(23\)](#page-8-0) y el número de incógnitas  $\sigma_i$  son significativamente menores para un mismo nivel de refinamiento de la malla. A pesar de esta reducción el coste computacional sigue siendo muy considerable debido fundamentalmente al cálculo de las integrales circunferenciales sobre el perímetro de los electrodos que se necesitan para obtener los núcleos integrales. Por este motivo, los autores han propuesto en trabajos previos cuadraturas específicas de integración para calcular estas integrales circunferenciales [Colominas et al.](#page-20-4) [\(1999\)](#page-20-4). Así, los núcleos propuestos en [\(17\)](#page-7-2) se pueden calcular como

$$
\boldsymbol{k}_{bc}(\boldsymbol{x}_c,\widehat{\boldsymbol{\xi}})=\sum_{l=0}^{l_V}\boldsymbol{k}_{bc}^l(\boldsymbol{x}_c,\widehat{\boldsymbol{\xi}})
$$
(26)

siendo

$$
\boldsymbol{k}_{bc}^{l}(\boldsymbol{x}_{c},\widehat{\boldsymbol{\xi}})=\pi\,\phi(\widehat{\boldsymbol{\xi}})\,\frac{\psi^{l}(\kappa)}{\widehat{r}(\boldsymbol{x}_{c},\widehat{\boldsymbol{\xi}}^{l}(\widehat{\boldsymbol{\xi}}))};\qquad\widehat{r}(\boldsymbol{x}_{c},\widehat{\boldsymbol{\xi}}^{l})=\sqrt{|\boldsymbol{x}_{c}-\widehat{\boldsymbol{\xi}}^{l}|^{2}+\frac{\phi^{2}(\widehat{\boldsymbol{\xi}})}{4}}\qquad(27)
$$

y los núcleos integrales propuestos en [\(19\)](#page-8-1) se pueden obtener como

$$
\boldsymbol{k}_{bb}(\widehat{\boldsymbol{\chi}},\widehat{\boldsymbol{\xi}})=\sum_{l=0}^{l_R}\boldsymbol{k}_{bb}^l(\widehat{\boldsymbol{\chi}},\widehat{\boldsymbol{\xi}})
$$
(28)

siendo

$$
\mathbf{k}_{bb}^{l}(\widehat{\mathbf{x}},\widehat{\boldsymbol{\xi}})=\pi^{2}\phi(\widehat{\boldsymbol{\xi}})\,\phi(\widehat{\mathbf{x}})\,\frac{\psi^{l}(\kappa)}{\widehat{r}(\widehat{\mathbf{x}},\widehat{\boldsymbol{\xi}}^{l}(\widehat{\boldsymbol{\xi}}))};\qquad \widehat{\widehat{r}}(\widehat{\mathbf{x}},\widehat{\boldsymbol{\xi}}^{l})=\sqrt{|\widehat{\mathbf{x}}-\widehat{\boldsymbol{\xi}}^{l}|^{2}+\frac{\phi^{2}(\widehat{\boldsymbol{\xi}})+\phi^{2}(\widehat{\mathbf{x}})}{4}}\qquad(29)
$$

Como resultado final se propone una formulación 1D aproximada en la que los coeficientes del sistema de ecuaciones lineales sólo requieren el cálculo de integrales en dominios unidimensionales, es decir, en la dirección longitudinal de los ejes de los electrodos enterrados [Colominas](#page-20-4) [et al.](#page-20-4) [\(1999\)](#page-20-4).

También se han analizado distintos conjuntos de funciones de prueba y de test. Este trabajo se ha desarrollado utilizando formulaciones de tipo Galerkin, de modo que la matriz de coeficientes resultante es simétrica y definida positiva [Colominas et al.](#page-20-4) [\(1999\)](#page-20-4); [Colominas](#page-20-9) [\(1995\)](#page-20-9); [Johnson](#page-20-10) [\(1987\)](#page-20-10). Por otra parte, los autores han desarrollado técnicas de integración analíticas muy eficientes para evaluar los coeficientes del sistema de ecuaciones lineales resultante para Colocación Puntual y ponderación de tipo Galerkin en modelos de terreno uniforme. Dado que las expresiones aproximadas en modelos 1D para el cálculo de potenciales  $\hat{V}_{c,i}^{\alpha l}$  y  $\hat{R}_{ji}^{\beta\alpha l}$  propuestas en [\(22\)](#page-8-2) y [\(24\)](#page-8-3) son equivalentes desde un punto de vista formal a las obtenidas para el caso de un modelo de terreno uniforme, su cálculo también se puede realizar con las mismas técnicas analíticas desarrolladas anteriormente [Colominas et al.](#page-20-4) [\(1999\)](#page-20-4); [Colominas](#page-20-9) [\(1995\)](#page-20-9).

Además de estas técnicas de integración tan efectivas los autores también han desarrollado técnicas numéricas que permiten reducir las necesidades computacionales mediante el uso de técnicas de extrapolación. Estas técnicas permiten reducir de forma muy considerable el número de términos que es necesario sumar para obtener los coeficientes del sistema de ecuaciones lineales planteado en [\(23\)](#page-8-0). De este modo, se consigue reducir el número de integrales que es necesario calcular para obtener estos términos. Además y dado que las expresiones que permiten calcular los potenciales  $\hat{V}_c(\mathbf{x}_c)$  propuestas en [\(21\)](#page-8-4) y [\(22\)](#page-8-2) son formalmente equivalentes a las que permiten obtener los coeficientes de la matriz del sistema de ecuaciones [\(23\)](#page-8-0), estas técnicas de aceleración también se pueden aplicar en el cálculo de los potenciales en superficie [Colominas](#page-20-11) [et al.](#page-20-11) [\(2002b\)](#page-20-11). Esta consideración tiene aún una mayor influencia en la reducción del tiempo de ejecución ya que en la práctica es necesario calcular los valores de potencial eléctrico en un número muy elevado de puntos de la superficie del terreno para obtener los parámetros de diseño y de seguridad. El uso de estas técnicas de aceleración es esencial para poder resolver problemas reales de ingeniería en modelos de terreno multicapa y en tiempo real, lo que es un aspecto muy importante a tener en cuenta a la hora de incorporar este software de cálculo en un entorno de trabajo como el que se propone.

## 4. DESARROLLO DEL ENTORNO GRÁFICO

#### 4.1. Introducción

Una vez analizado y definido el modelo completo de cálculo desarrollado para resolver el problema de disipación de energía eléctrica que se plantea, es necesario desarrollar las herramientas informáticas necesarias para integrar este módulo de cálculo en una plataforma de visualización y desarrollo de aplicaciones numéricas como la que se propone. El módulo de cálculo empleado ha sido desarrollado íntegramente en lenguaje Fortran.

Sin embargo, las herramientas de visualización utilizadas (que forman parte de la plataforma de desarrollo "Salome") están programadas en otros lenguajes de programación diferentes como Python, entre otros. Por lo tanto, para el desarrollo de las herramientas de integración desarrolladas por los autores se han creado módulos en Python que se encargan de integrar las enormes utilidades de la plataforma "Salome", junto con aplicaciones más específicas desarrolladas por los autores para este problema en concreto. Así, de acuerdo con esta idea se han desarrollado aplicaciones específicas para facilitar el preproceso de datos, aplicaciones específicas para el cálculo propiamente dicho (integrando lógicamente el módulo de cálculo desarrollado en lenguaje Fortran) y aplicaciones específicas para la fase de postproceso, si bien en este apartado la plataforma "Salome" dispone de forma nativa de módulos muy potentes y versátiles de postproceso, de modo que no ha sido necesario desarrollarlos de forma específica para este problema.

Estos módulos específicos son los que se analizan a continuación con más detalle.

#### 4.2. Preproceso y tratamiento de datos

El entorno de trabajo que se ha desarrollado permite al usuario introducir de forma gráfica, sencilla e intuitiva los datos que se requieren para la resolución de los problemas que se plantean en este trabajo. Para ello se ha creado un módulo dentro del entorno de trabajo de la plataforma "Salome" denominado TOTBEM (véase la figura [2\)](#page-11-0).

Este módulo dispone de todas las opciones que se podrán utilizar para el análisis de los sistemas de puesta a tierra. Tal y como se muestra en la figura [3](#page-11-1) su utilización es fácil e intuitiva.

Este módulo desarrollado por los autores es el que nos permitirá tratar los problemas planteados. Los autores han incorporado opciones específicas para la fase de preproceso que permiten por ejemplo crear de forma rápida e intuitiva una malla de conductores ortogonal (ortomalla) a una determinada profundidad y definir los parámetros necesarios para el cálculo (figura [4\)](#page-12-0). Esta función de ortomalla supondrá el comienzo de la definición de los parámetros relativos a cualquier instalación que se quiera analizar: nombre de la instalación, profundidad de la malla, diámetro de los conductores, profundidad de cambio de capa si el modelo de terreno presenta dos capas, resistividad del terreno para las distintas capas utilizadas así como otros parámetros esenciales para el cálculo de la instalación.

La plataforma de desarrollo permite además visualizar cada paso que se realiza de forma gráfica. Así una vez generado el fichero de datos del problema y la malla ortogonal, la geometría se podrá visualizar de forma directa en una ventana gráfica (véase la figura [5\)](#page-12-1). Esta ventana gráfica permite además seleccionar algunos de los elementos previamente definidos tales como puntos o barras de forma gráfica y modificar los parámetros de visualización de la misma (punto de vista, zoom, perspectiva, colores, ...).

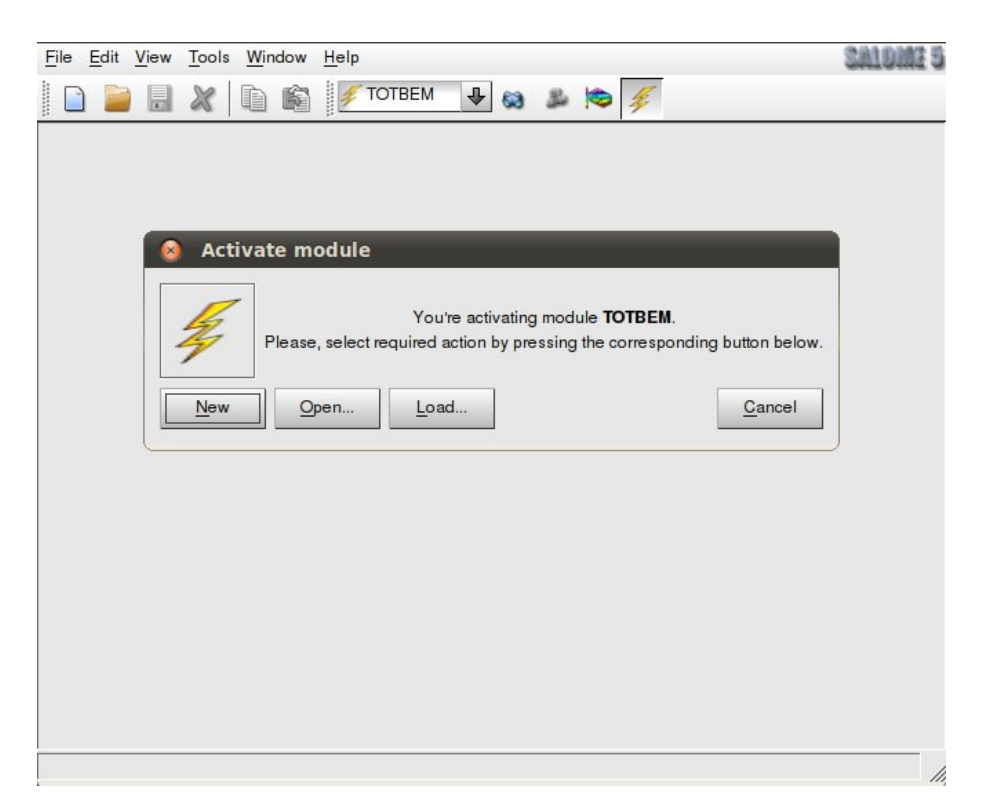

Figura 2: Activación del módulo TOTBEM.

<span id="page-11-1"></span><span id="page-11-0"></span>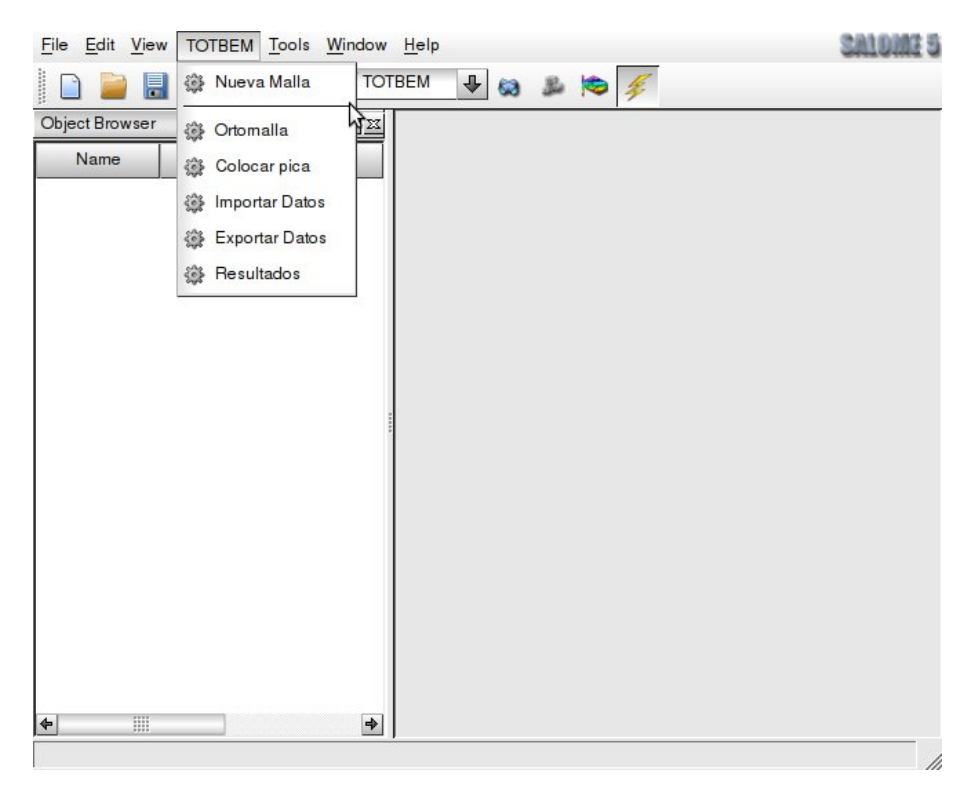

Figura 3: Menú de opciones del módulo TOTBEM.

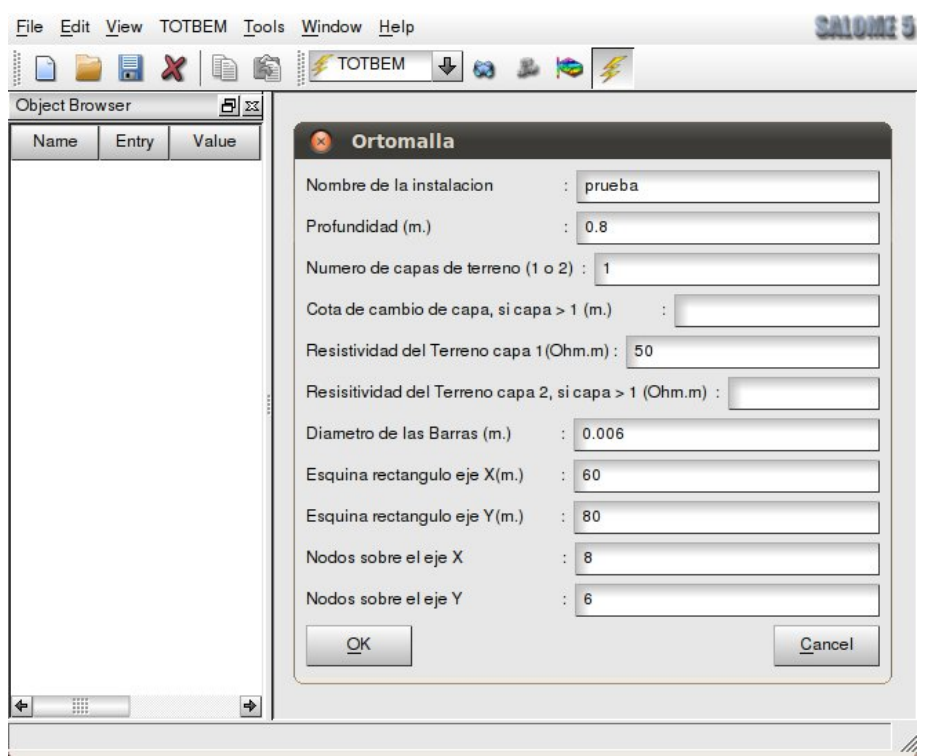

<span id="page-12-0"></span>Figura 4: Creación del fichero de datos y de una malla ortogonal de conductores e introducción de los parámetros fundamentales del problema.

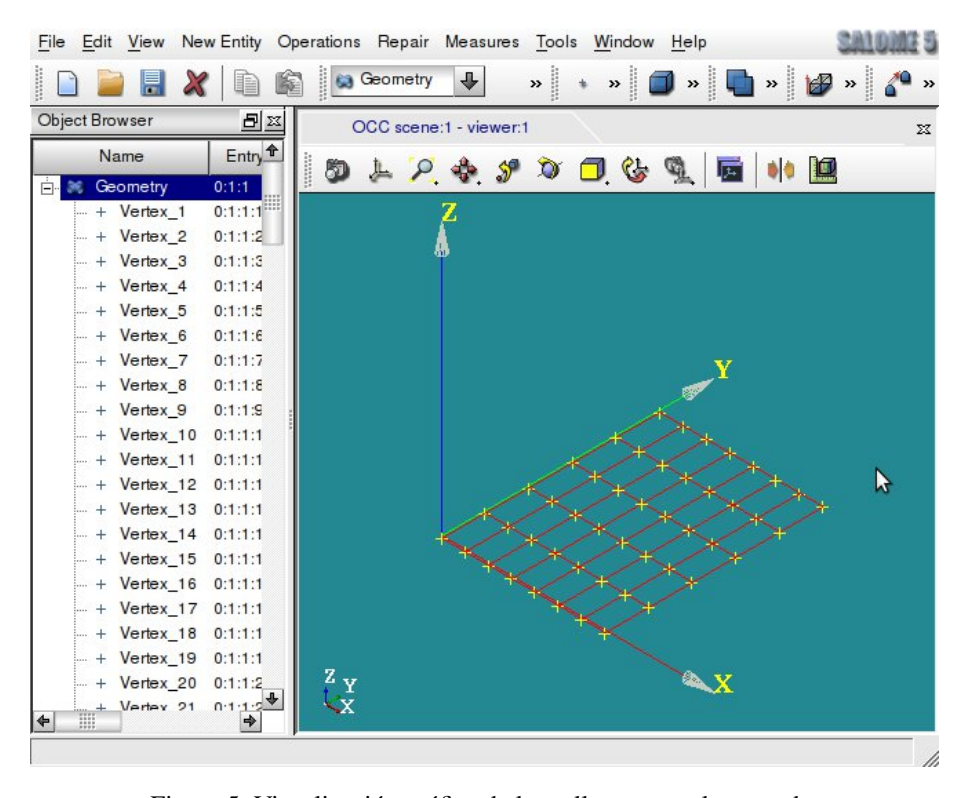

<span id="page-12-1"></span>Figura 5: Visualización gráfica de la malla ortogonal generada.

Además de este módulo específico, la plataforma "Salome" dispone de forma nativa de módulos generales de preproceso y postproceso con funciones de gran utilidad como por ejemplo, la creación y el borrado de forma manual de elementos que definen la geometría del problema (véanse las figuras [6](#page-13-0) y [7\)](#page-14-0).

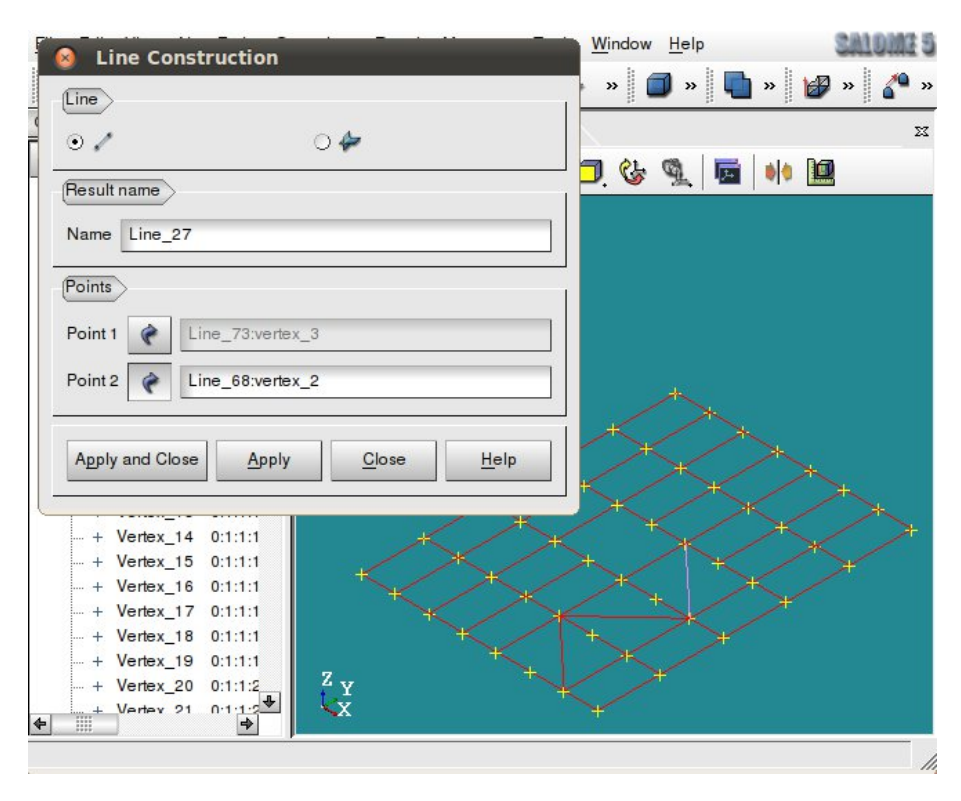

<span id="page-13-0"></span>Figura 6: Creación de una barra de forma manual.

Finalmente, también se ha desarrollado un función específica que permite colocar picas verticales en cualquier punto de la malla de forma gráfica y directa (figura [8\)](#page-14-1).

El entorno de desarrollo también se ha completado con funciones para introducción de datos de forma directa mediante archivos externos. Esta aplicación es tremendamente útil ya que permite definir proyectos de trabajo y guardarlos de modo que luego se podrán importar de nuevo para modificarlos o para realizar otros cálculos. Del mismo modo, esta opción también permite cargar archivos de datos generados con otras aplicaciones sobre geometrías reales de instalaciones sin necesidad de introducir manualmente todos los elementos y características del problema de estudio (figura [9\)](#page-15-0).

Una vez completado toda la fase de preproceso el resultado se puede visualizar en la ventana gráfica del entorno así como introducir todas las modificaciones o cambios que se consideren oportunos (figura [10\)](#page-15-1)

#### 4.3. Cálculo

Una vez finalizado el preproceso y la introducción de datos se puede proceder a definir los parámetros de cálculo y de postproceso. Para ello es necesario seleccionar la opción "Realizar cálculos" del menú "TOTBEM". Estos parámetros indicarán el número de puntos sobre la superficie del terreno en los que se va a calcular el potencial eléctrico y el nombre del archivo de postproceso que se va a generar. El número de puntos se define indicando el número de puntos que se van a estudiar en dirección horizontal y en dirección vertical formando una malla

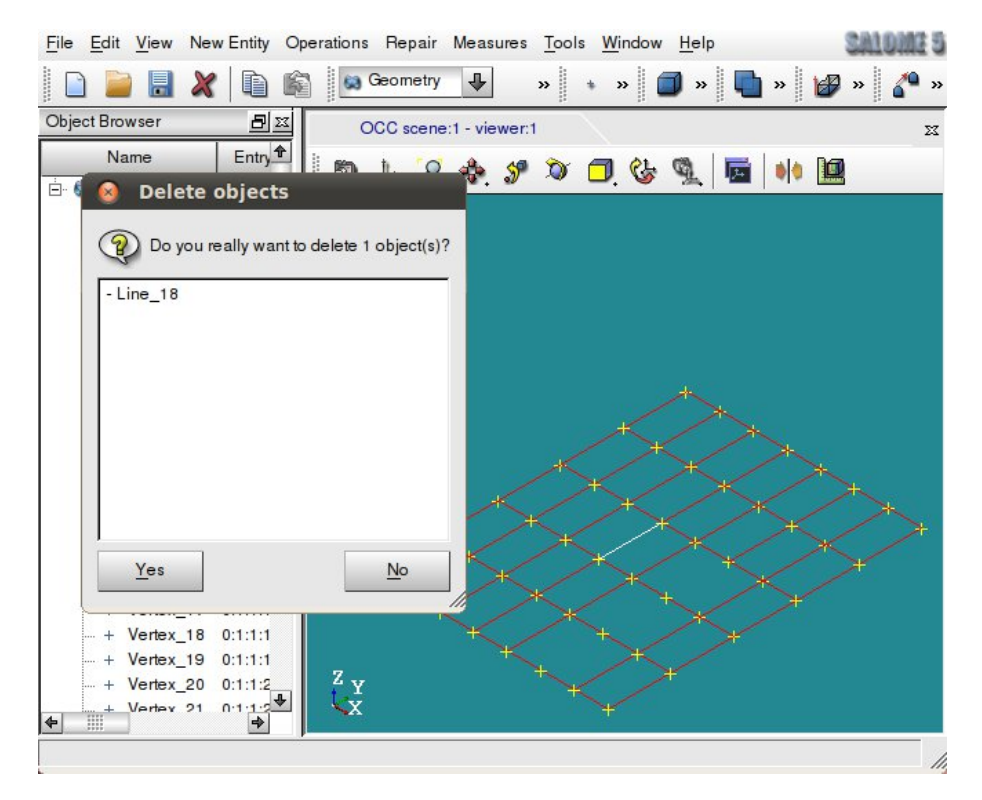

<span id="page-14-0"></span>Figura 7: Borrado de una barra de forma manual.

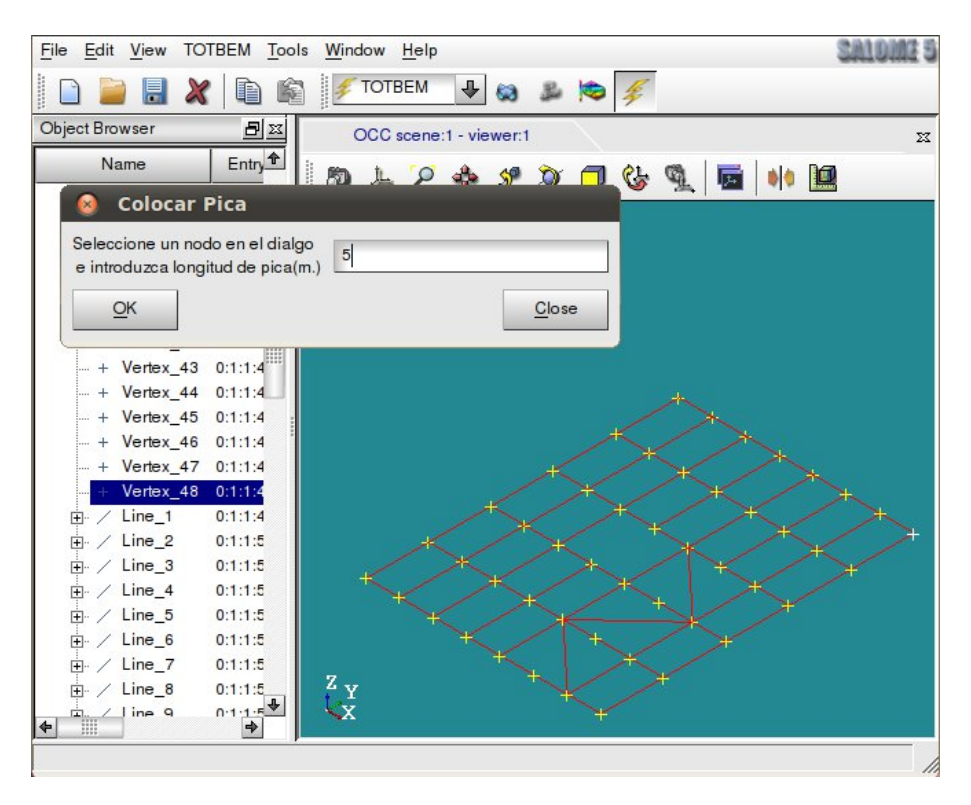

<span id="page-14-1"></span>Figura 8: Introducción de una pica en un punto de la malla.

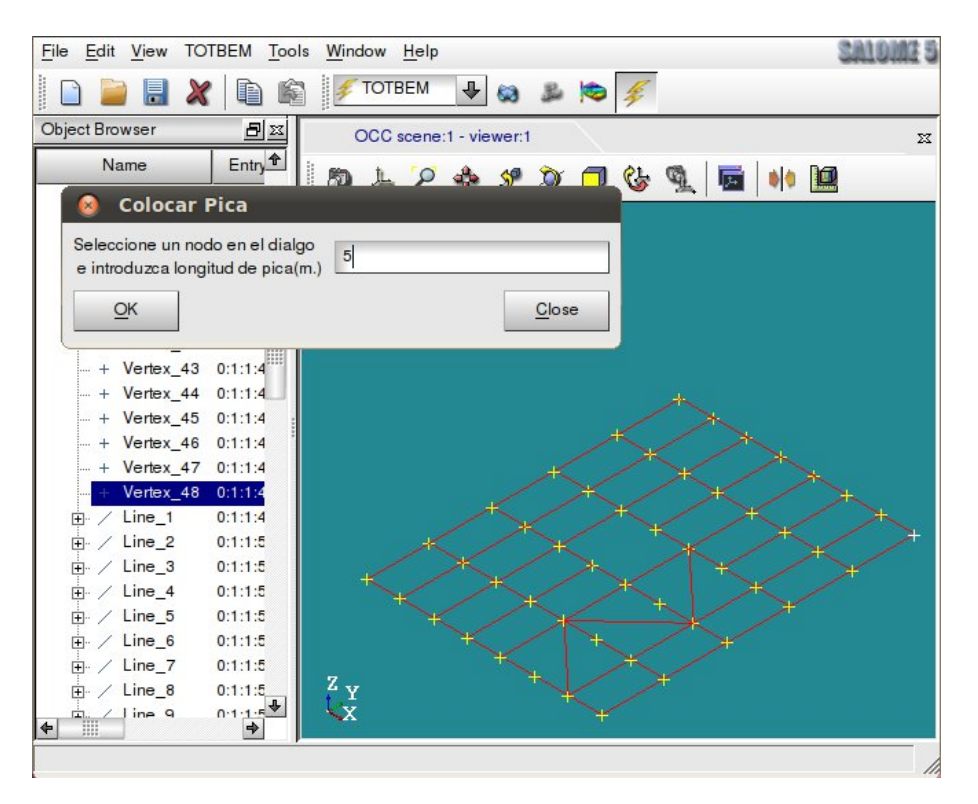

<span id="page-15-0"></span>Figura 9: Ventana de introducción de datos mediante archivos de texto externos.

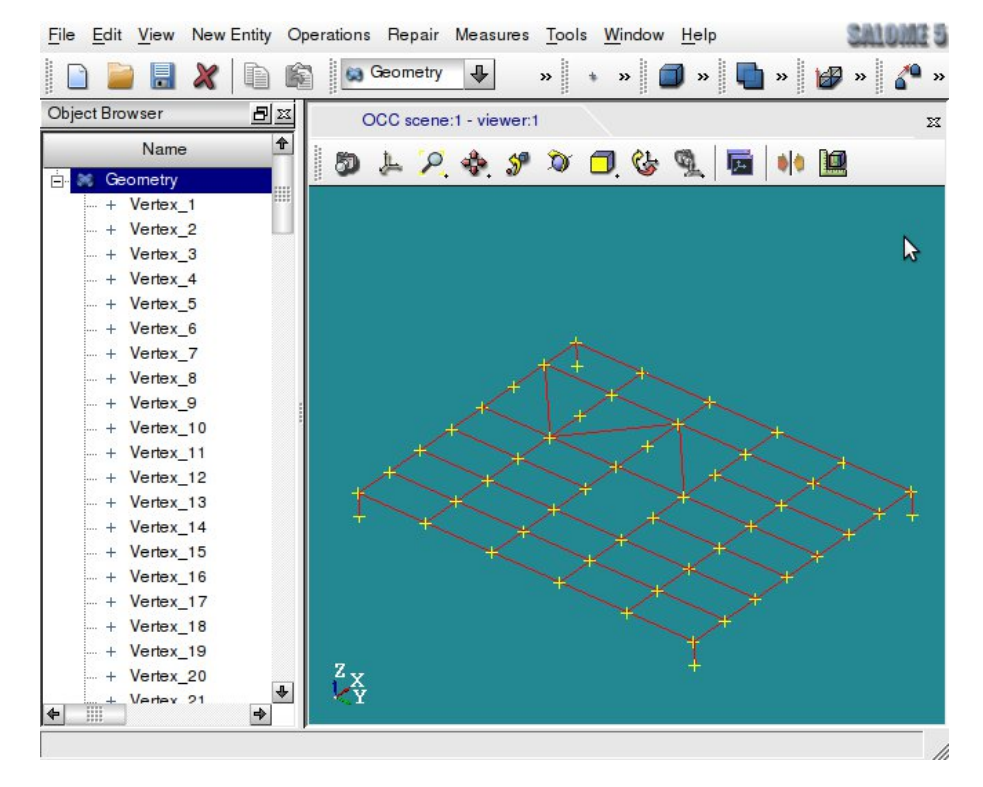

<span id="page-15-1"></span>Figura 10: Visualización final de la geometría definitiva de estudio.

rectangular (véase la figura [11\)](#page-16-0).

Una vez finalizada la introducción de datos se genera la malla de cálculo (figura [12\)](#page-16-1) y se lanza la ejecución del módulo de cálculo propiamente dicha. Este módulo de cálculo se ha

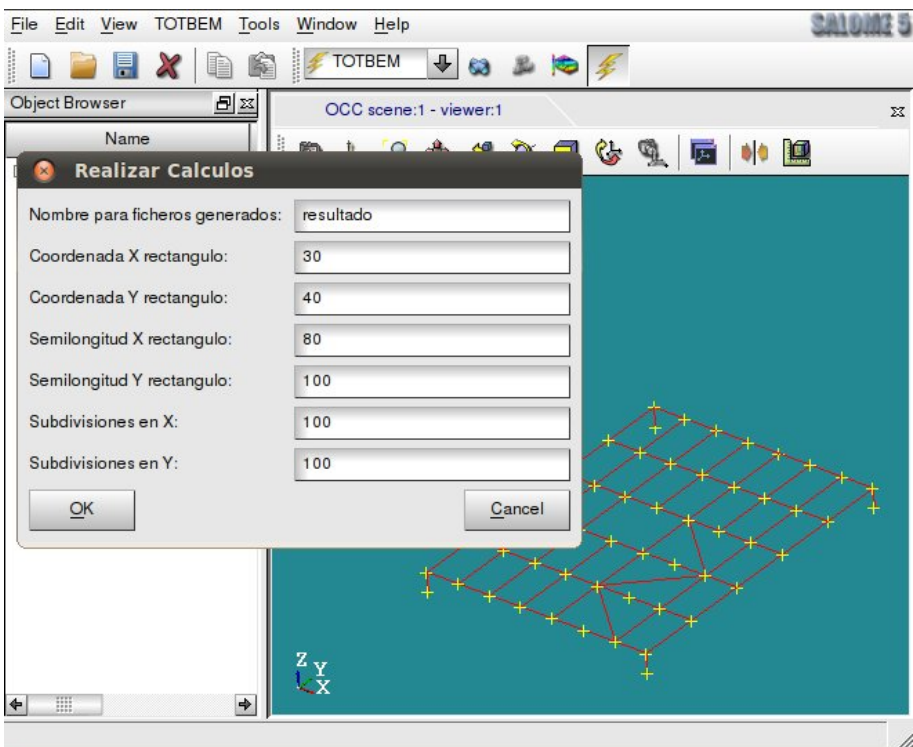

<span id="page-16-0"></span>Figura 11: Ventana de introducción de datos de postproceso y lanzamiento del cálculo.

desarrollado en lenguaje Fortran y se incorpora como una aplicación externa al módulo "TOT-BEM".

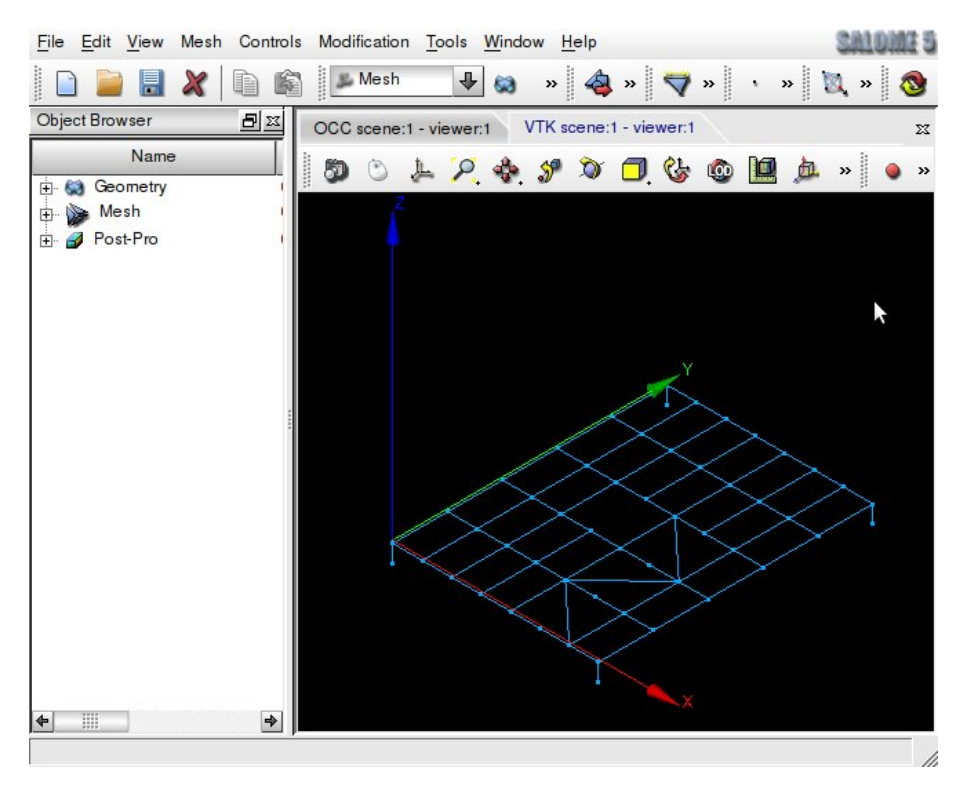

<span id="page-16-1"></span>Figura 12: Malla de cálculo.

La salida de resultados del módulo de cálculo se realiza a través de un fichero que la plataforma "Salome" postprocesa de forma directa y automática. A su vez el módulo de cálculo también exporta en una consola de ejecución el progreso del cálculo desarrollado (véanse las figuras  $13 \times 14$  $13 \times 14$ )

| CONTROL OF DIMENSIONS OF THE PROGRAM |               |                |         |      |
|--------------------------------------|---------------|----------------|---------|------|
|                                      |               |                |         |      |
| NNODE:                               | -2            |                | MXNODE: | З    |
| NELEM:                               | 85            |                | MXELEM: | 100  |
|                                      | NPOIN:<br>52  |                | MXPOIN: | 100  |
| NNODF:                               |               | $\overline{2}$ | MXNODF: | 3    |
| NDOFN:                               |               | 1              | MXDOFN: | 1    |
| NDIME:                               |               | 3              | MXDIME: | з    |
| NELEE:                               |               | $\theta$       | MXELEF: | 100  |
| NPOIF:                               |               | Θ              | MXPOIF: | 1400 |
| NTOTV:                               |               | $\theta$       | MXTOTV: | 1400 |
| NPROP:                               |               | 1              | MXPROP: | 1    |
| NMATS:                               |               | 1              | MXMATS: | 3    |
|                                      | NGAUS:        | Θ              | MXGAUS: | 2    |
| NSUBI:                               |               | 8              | MXSUBI: | 400  |
|                                      | NGAUE:<br>513 |                | MXGAUE: | 800  |
| NEVAB:                               |               | 2              | MXEVAB: | 3    |

Figura 13: Visualización de los parámetros del problema durante la ejecución.

<span id="page-17-0"></span>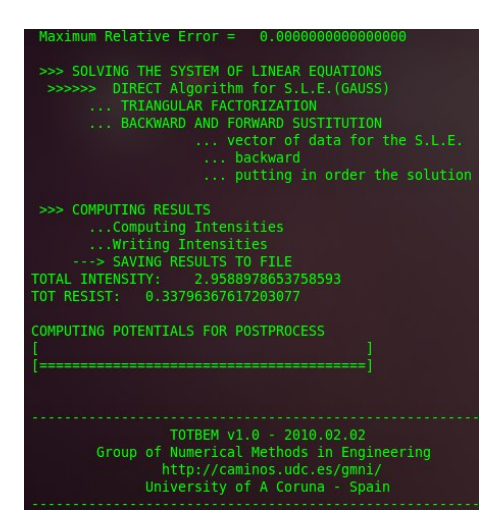

<span id="page-17-1"></span>Figura 14: Visualización de la consola durante la ejecución.

### 4.4. Visualización de resultados y postproceso

Una vez finalizada la fase de cálculo, la plataforma genera y carga los archivos de postproceso (en formato VTK y en formato MED) y activa el módulo de postproceso para que se puedan visualizar los resultados. Ambos ficheros de postproceso son formatos muy extendidos en el ámbito científico y de carácter abierto. Por lo tanto, la visualización de estos resultados también se puede hacer con otras plataformas como Paraview [Kitware et al.](#page-20-12) [\(2010\)](#page-20-12) y Open Cascade [Open Cascade S.A.S](#page-20-13) [\(2010\)](#page-20-13) entre otras. Las formas más habituales de visualización de los valores de potencial calculado son la representación plana mediante curvas de nivel (figura [15\)](#page-18-0) y superficies tridimensionales en las que la tercera dimensión corresponde al valor del potencial en cada punto (figuras [16](#page-18-1) y [17\)](#page-18-2).

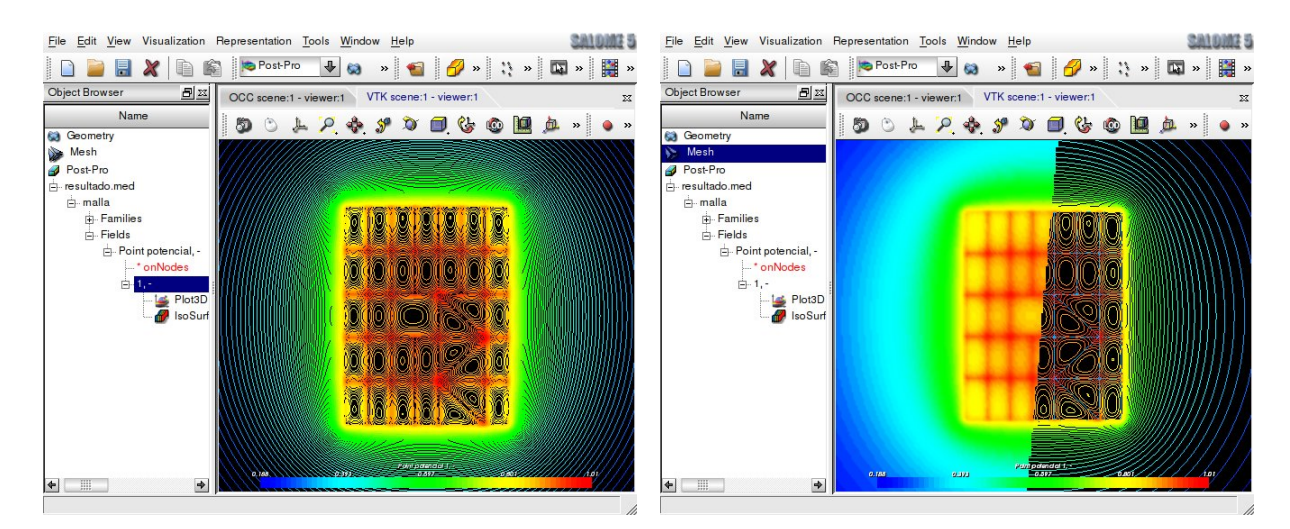

Figura 15: Visualización de las curvas de nivel del potencial.

<span id="page-18-0"></span>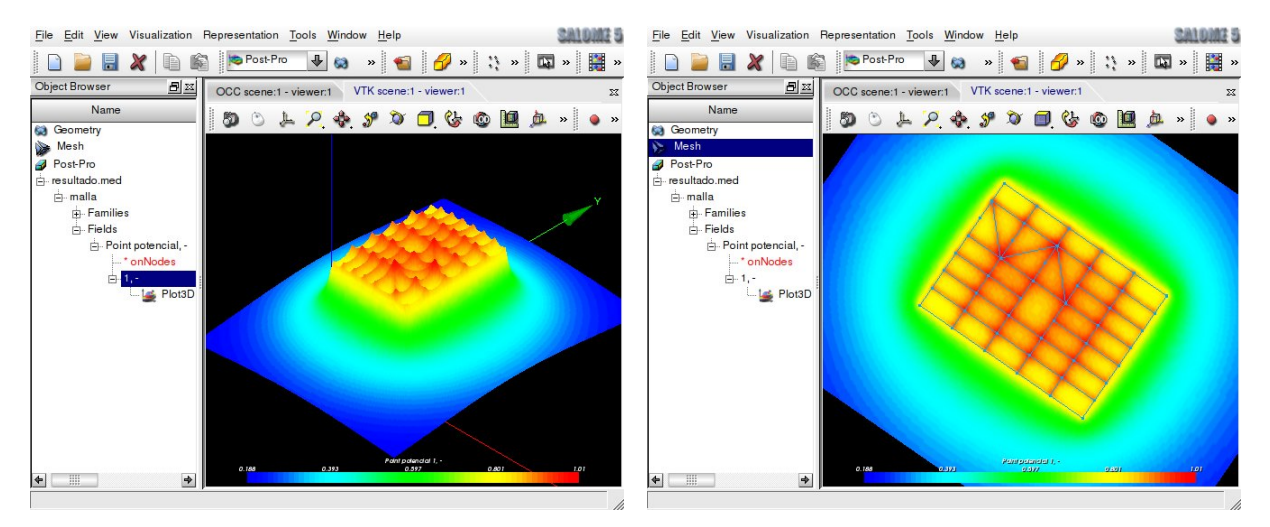

<span id="page-18-1"></span>Figura 16: Visualización de la superficie tridimensional de potencial y la malla de conductores.

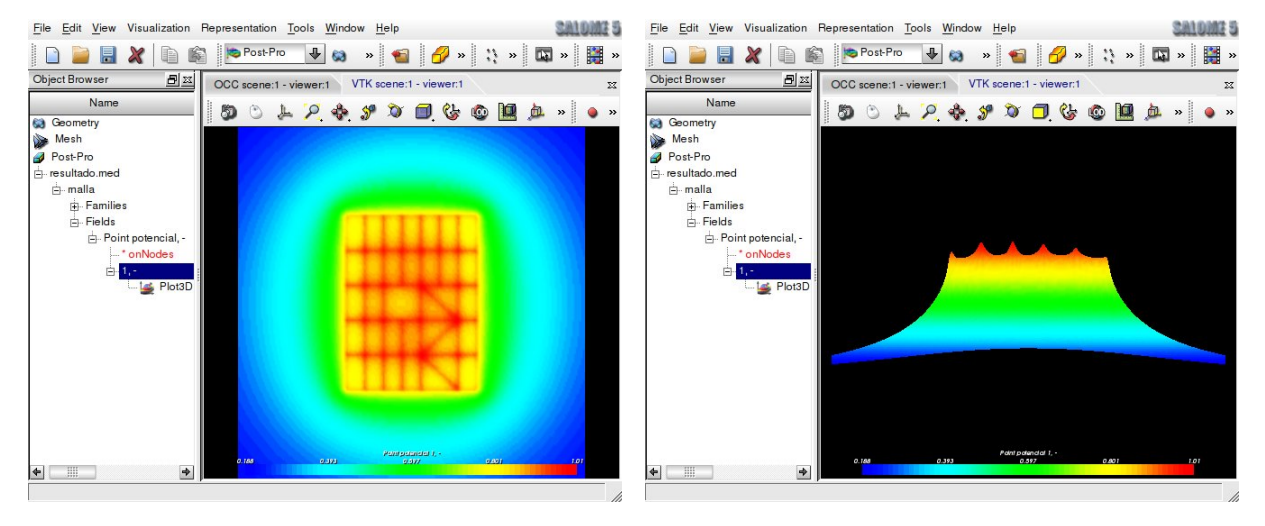

<span id="page-18-2"></span>Figura 17: Visualización en planta y alzado de la distribución de potenciales en superficie.

Asimismo, la interfaz de postproceso permite modificar la forma de visualizar los resultados tridimensionales mediante el corte de la superficie generada de acuerdo con un plano de separación que puede ser modificado de forma interactiva por el usuario (véase la figura [18\)](#page-19-1).

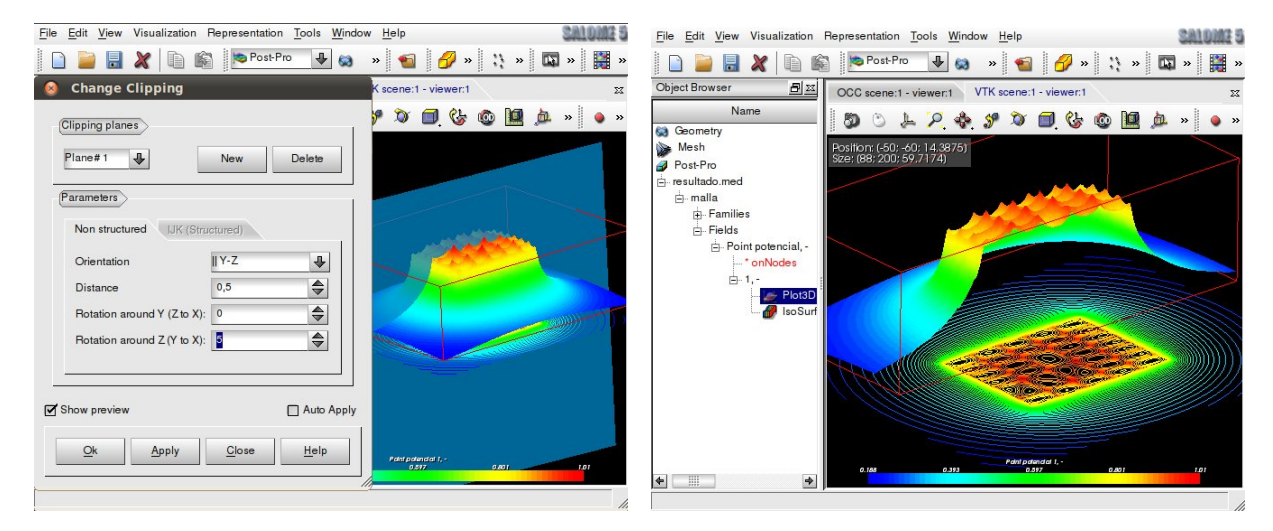

<span id="page-19-1"></span>Figura 18: Visualización del plano de corte de la superficie 3D y superficie cortada de acuerdo con este plano.

## 5. CONCLUSIONES

En este trabajo se propone una formulación numérica rigurosa y eficiente para resolver el problema de la disipación de energía eléctrica en sistemas de puesta a tierra en instalaciones eléctricas bajo condiciones de fallo.

Esta formulación permite determinar los parámetros de diseño y seguridad de instalaciones eléctricas reales garantizando así la salud de las personas potencialmente afectadas por estos dispositivos. Asimismo se ha desarrollado un módulo de cálculo que permite resolver el problema de los potenciales en superficie de instalaciones eléctricas complejas en tiempo real.

De un modo similar, para el uso y aplicación en la práctica de las técnicas numéricas propuestas se ha desarrollado un software que incorpora un entorno de trabajo amigable para el usuario y que permite resolver problemas reales de puesta a tierra en instalaciones eléctricas reales. Este entorno de trabajo se fundamenta en la plataforma de desarrollo y visualización "Salome".

El software desarrollado se distribuye libremente mediante una versión de prueba y limitada del mismo.

## AGRADECIMIENTOS

Este trabajo ha sido parcialmente financiado por el Ministerio de Ciencia e Innovación del Gobierno de España (Proyecto DPI2009-14546-C02-01), por la *"Xunta de Galicia"* (Proyectos CEOU 2007/09, PGDIT09MDS00718PR y PGDIT09REM005118PR) confinanciados con fondos FEDER, y por ayudas de investigación de la Universidad de A Coruña y de la Fundación de la Ingeniería Civil de Galicia.

## **REFERENCIAS**

<span id="page-19-0"></span>Banerjee P.K. *The BEM in engineering*. McGraw–Hill, Londres, 1995.

- <span id="page-20-8"></span>CEA, EDF, y OpenCascade. *Salome: The Open Source Integration Platform for Numerical Simulation*. [http://www.salome-platform.org/,](http://www.salome-platform.org/) 2010.
- <span id="page-20-9"></span>Colominas I. *A CAD system of grounding grids for electrical installations: A numerical approach based on the Boundary Element integral method (Tesis Doctoral)*. E.T.S. Ing. de Caminos, C. y P., Universidade da Coruña, A Coruña, 1995.
- <span id="page-20-6"></span>Colominas I., Gómez-Calviño J., Navarrina F., y Casteleiro M. Computer analysis of earthing systems in horizontally and vertically layered soils. *Electric Power Systems Research*, 59:149–156, 2001.
- <span id="page-20-4"></span>Colominas I., Navarrina F., y Casteleiro M. A be numerical approach for grounding grid computation. *Computer Methods in Applied Mechanics and Engineering*, 174:73–90, 1999.
- <span id="page-20-7"></span>Colominas I., Navarrina F., y Casteleiro M. A numerical formulation for grounding analysis in stratified soils. *IEEE Transactions on Power Delivery*, 17:587–595, 2002a.
- <span id="page-20-11"></span>Colominas I., París J., Navarrina F., y Casteleiro M. Convergence acceleration techniques in computer aided design systems for grounding analysis in layered soils. *Proceedings of the Twelfth International Conference on Civil, Structural and Environmental Engineering Computing, B.H.V. Topping, L.F. Costa Neves and R.C. Barros, (Editors), Civil-Comp Press, Stirlingshire, Scotland*, 2002b.
- <span id="page-20-2"></span>Garrett D.L. y Pruitt J.G. Problems encountered with the apm of analyzing substation grounding systems. *IEEE T. PAS*, 104:3586–3596, 1985.
- <span id="page-20-0"></span>IEEE Std.80. *IEEE Guide for safety in AC substation grounding.* New York, 2000.
- <span id="page-20-10"></span>Johnson C. *Numerical solution of partial differential equations by the Finite Element Method*. Cambridge Univ. Press, Cambridge, USA, 1987.
- <span id="page-20-12"></span>Kitware et al. *Paraview*. [http://www.paraview.org/,](http://www.paraview.org/) 2010.
- <span id="page-20-5"></span>Navarrina F., Colominas I., y Casteleiro M. Analytical integration techniques for earthing grid computation by bem. *Numerical Methods in Engineering and Applied Sciences, CIMNE, Barcelona*, páginas 1197–1206, 1992.
- <span id="page-20-3"></span>Navarrina F., Colominas I., y Casteleiro M. Why do computer methods for grounding analysis produce anomalous results? *IEEE Transactions on Power Delivery*, 18:1192–1202, 2003.
- <span id="page-20-13"></span>Open Cascade S.A.S. *Open CASCADE Technology, 3D modeling & numerical simulation*. [http://www.opencascade.com/,](http://www.opencascade.com/) 2010.
- <span id="page-20-1"></span>Sverak J.G. Progress in step and touch voltage equations of ansi/ieee std.80. *IEEE Transactions on Power Delivery*, 13:762–767, 1999.